Überbetriebliche Kurse Block 1 Präsenztag 4

## **Drehbuch**

**Präsenztag 4**

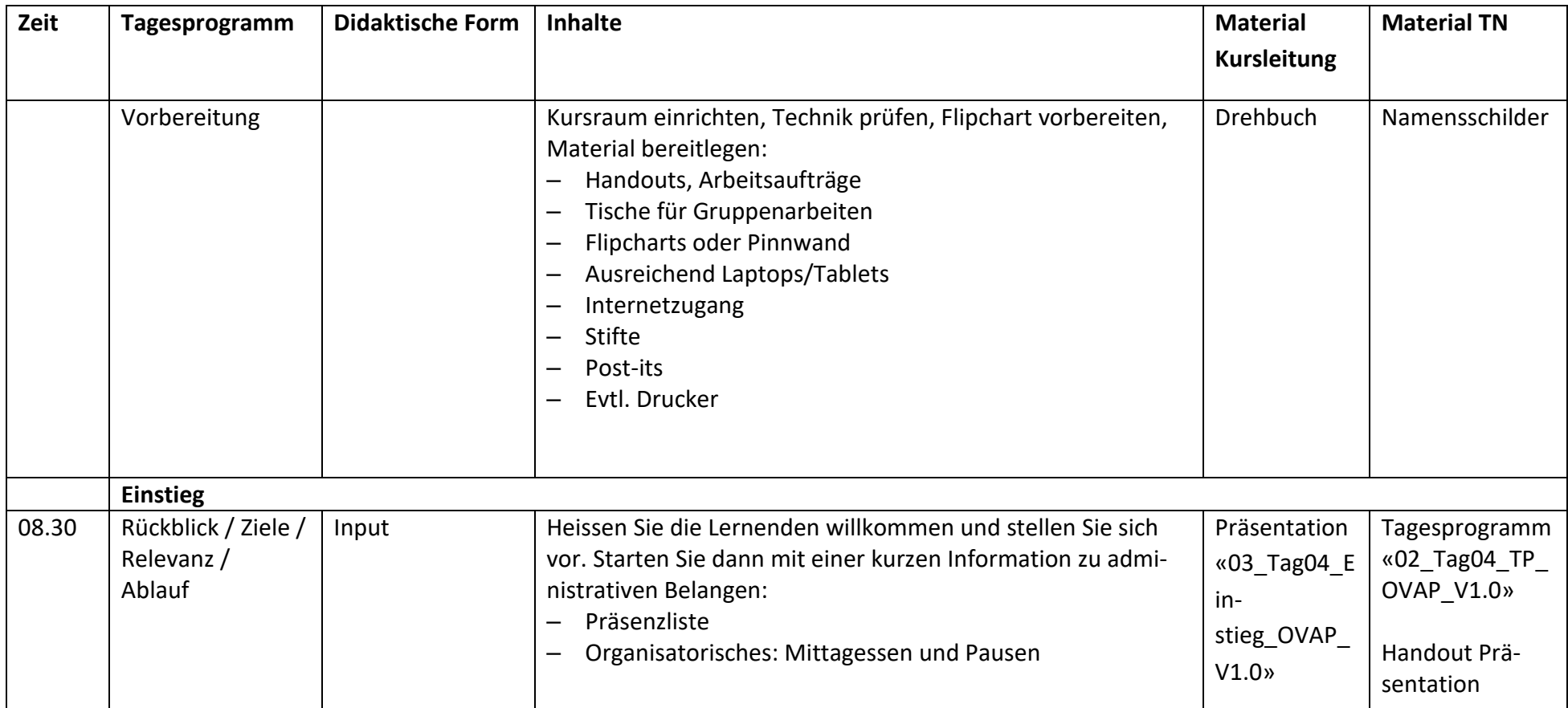

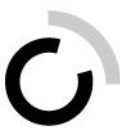

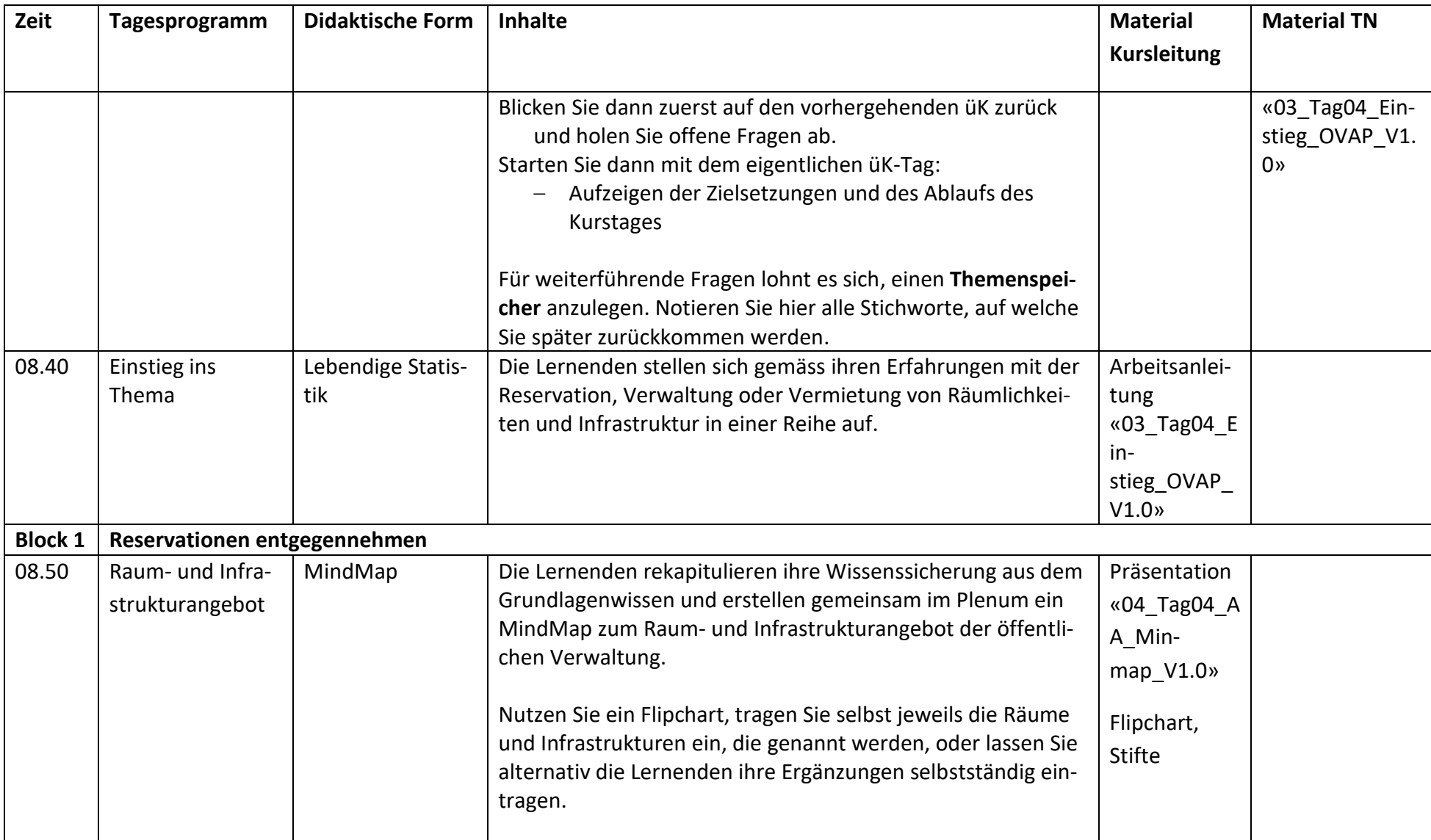

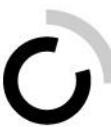

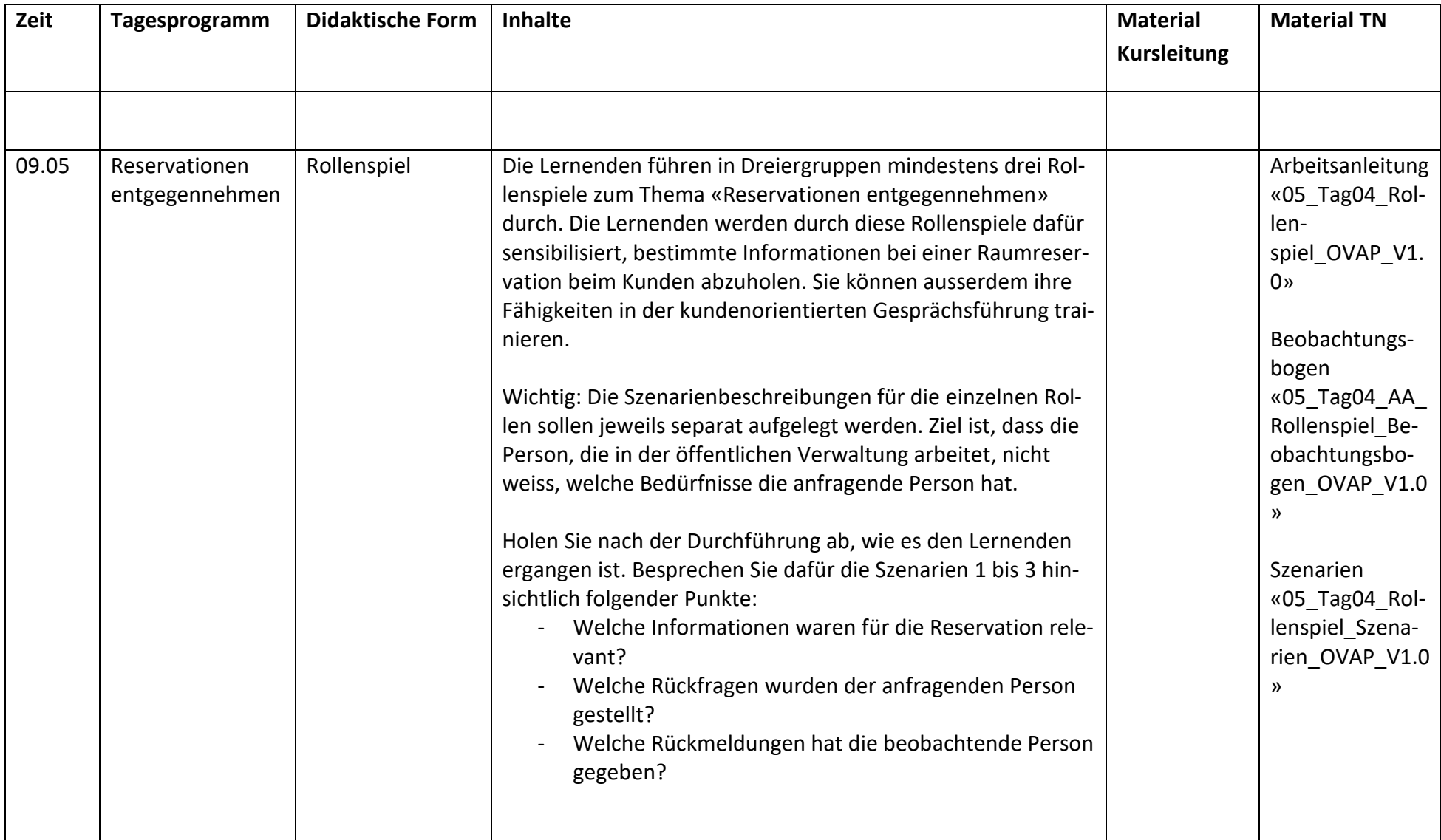

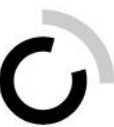

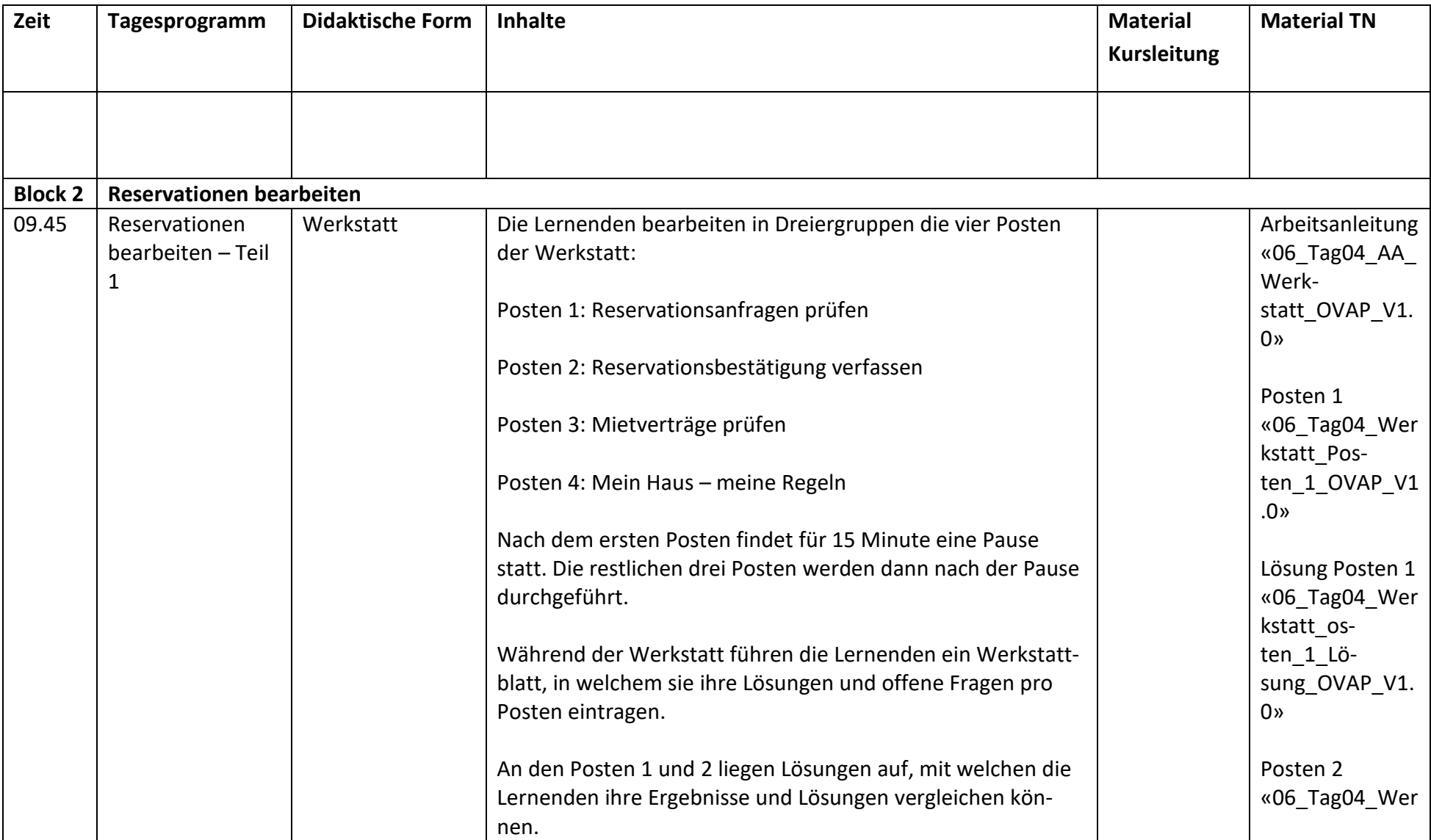

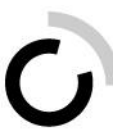

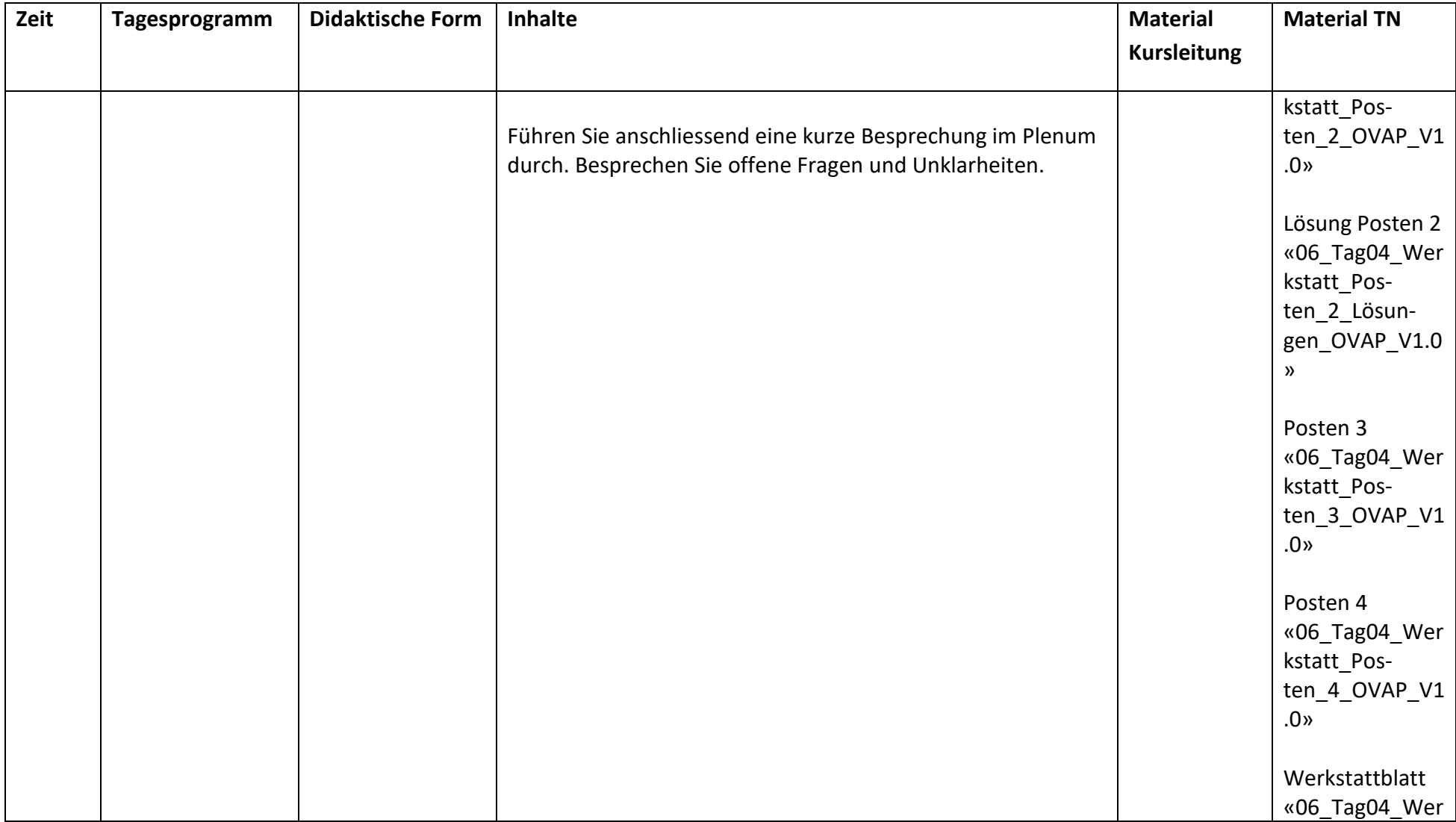

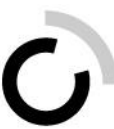

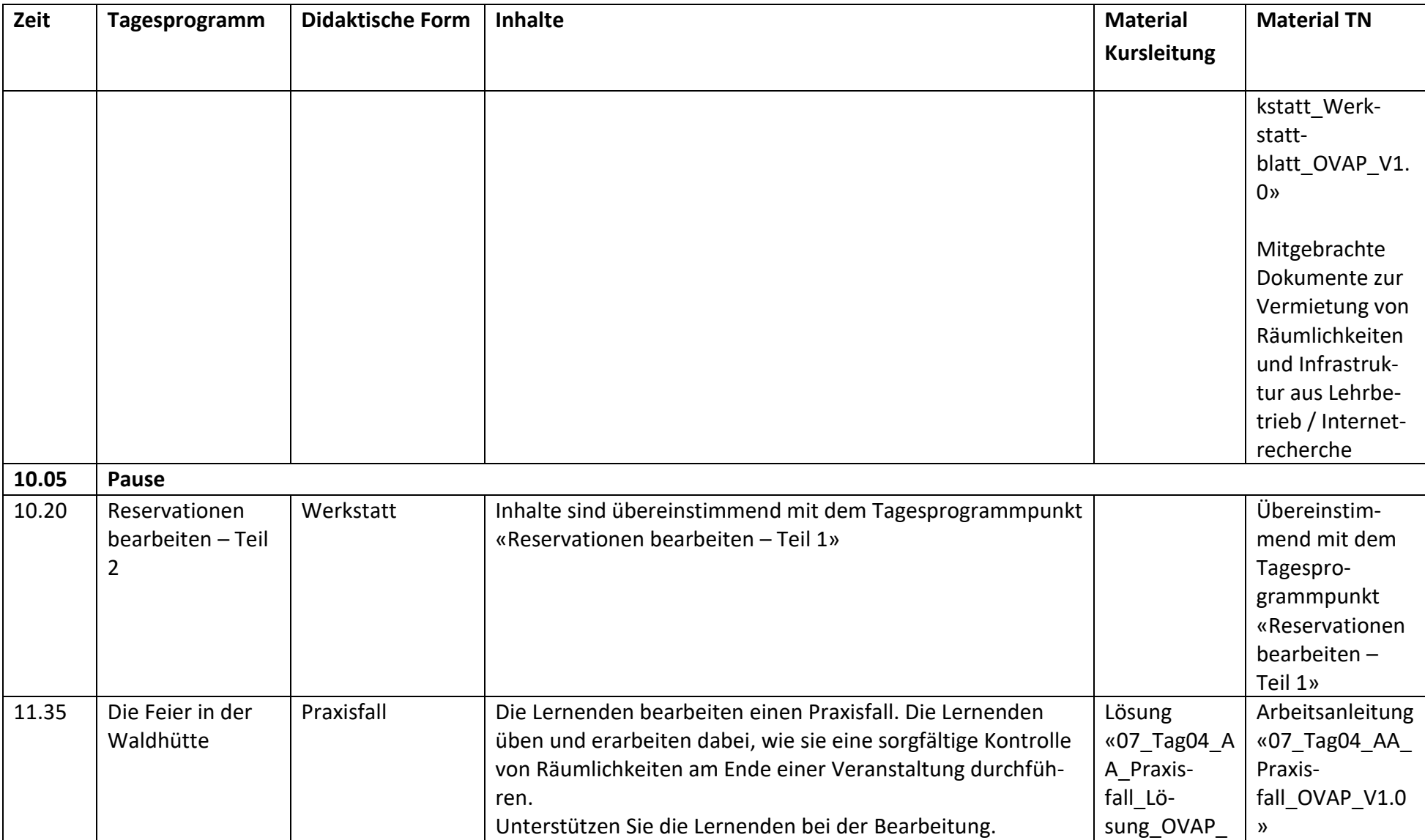

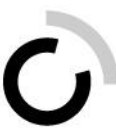

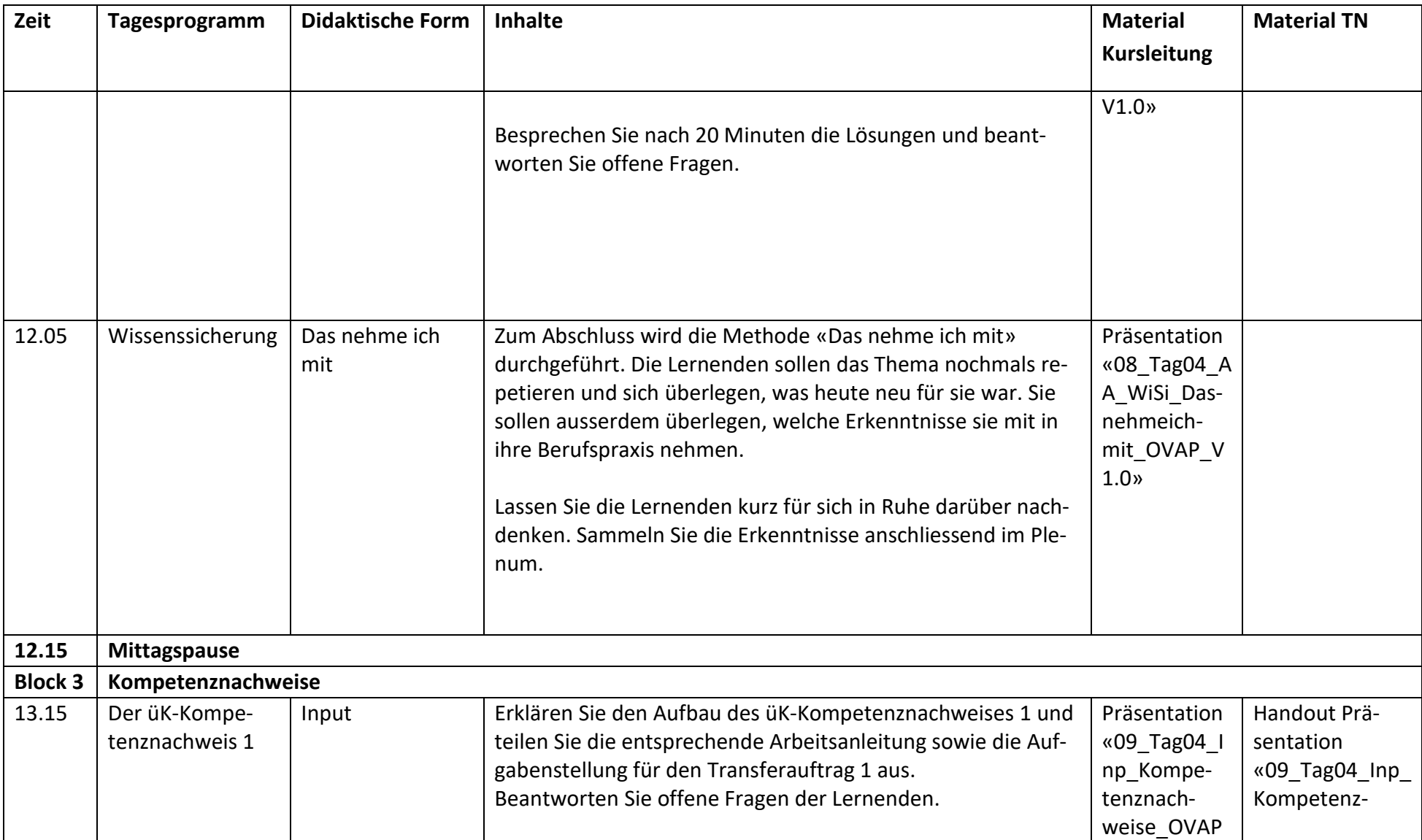

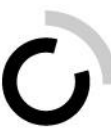

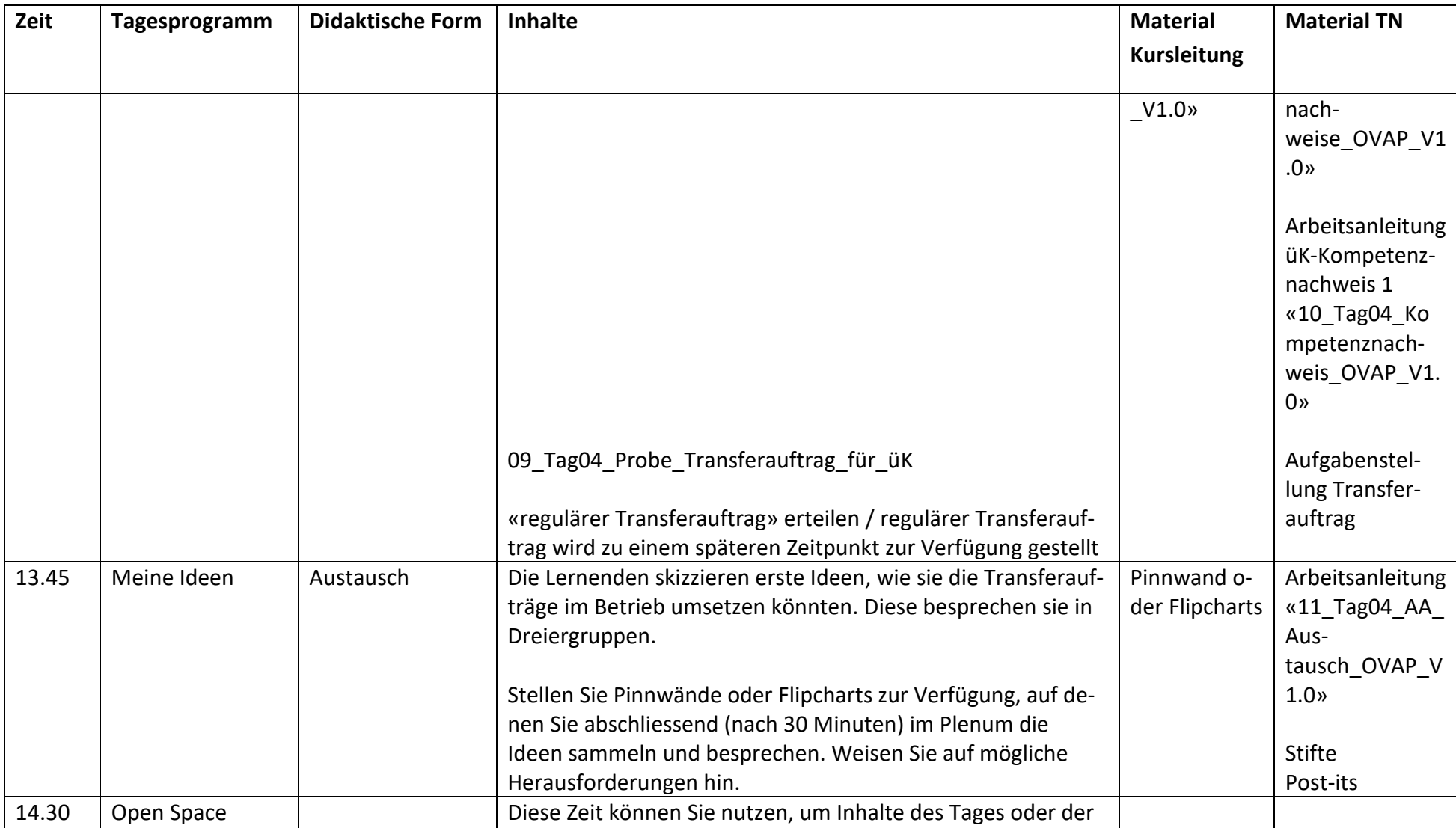

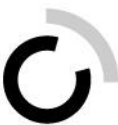

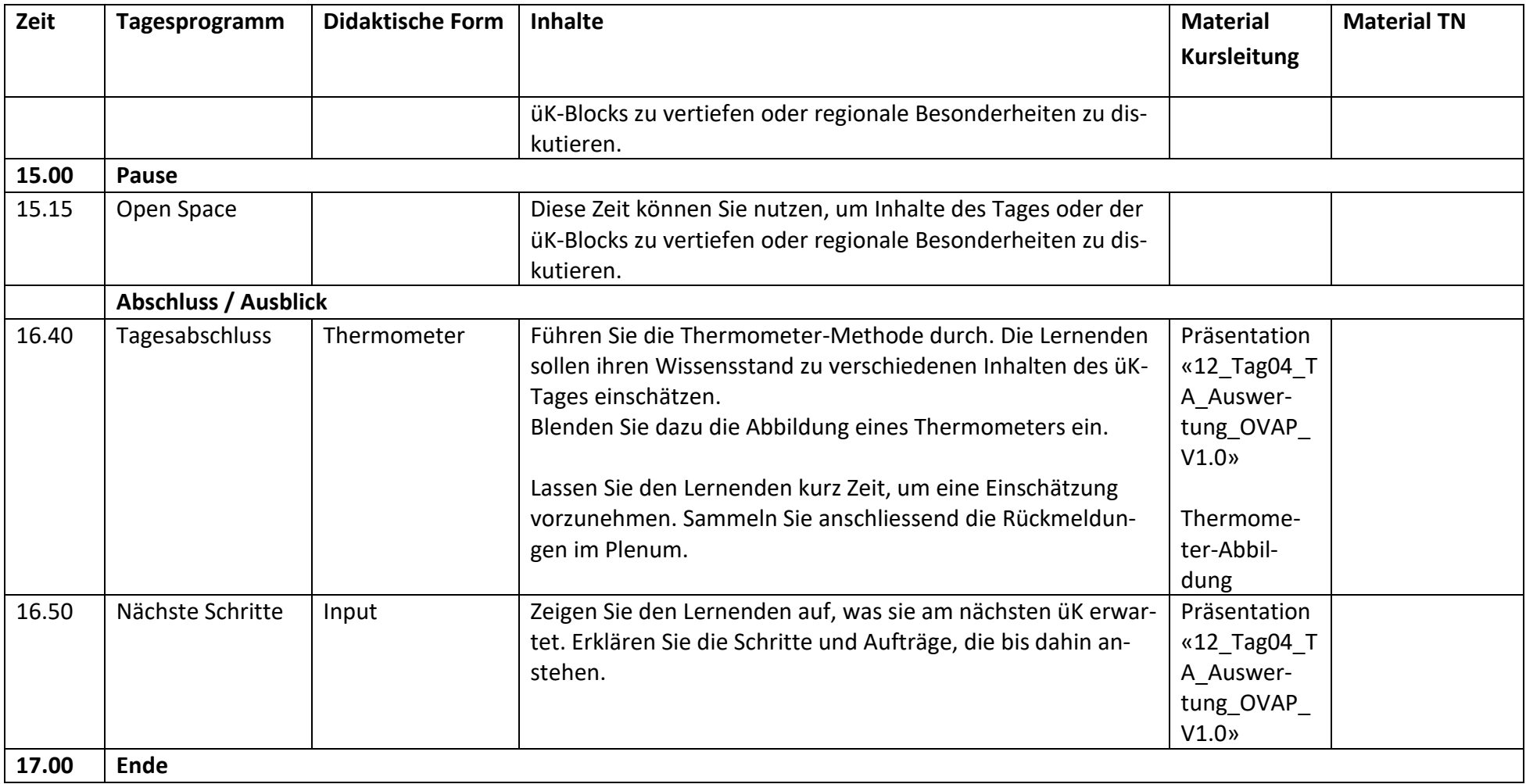